## **6AV2124 CGCO1-OAXO**

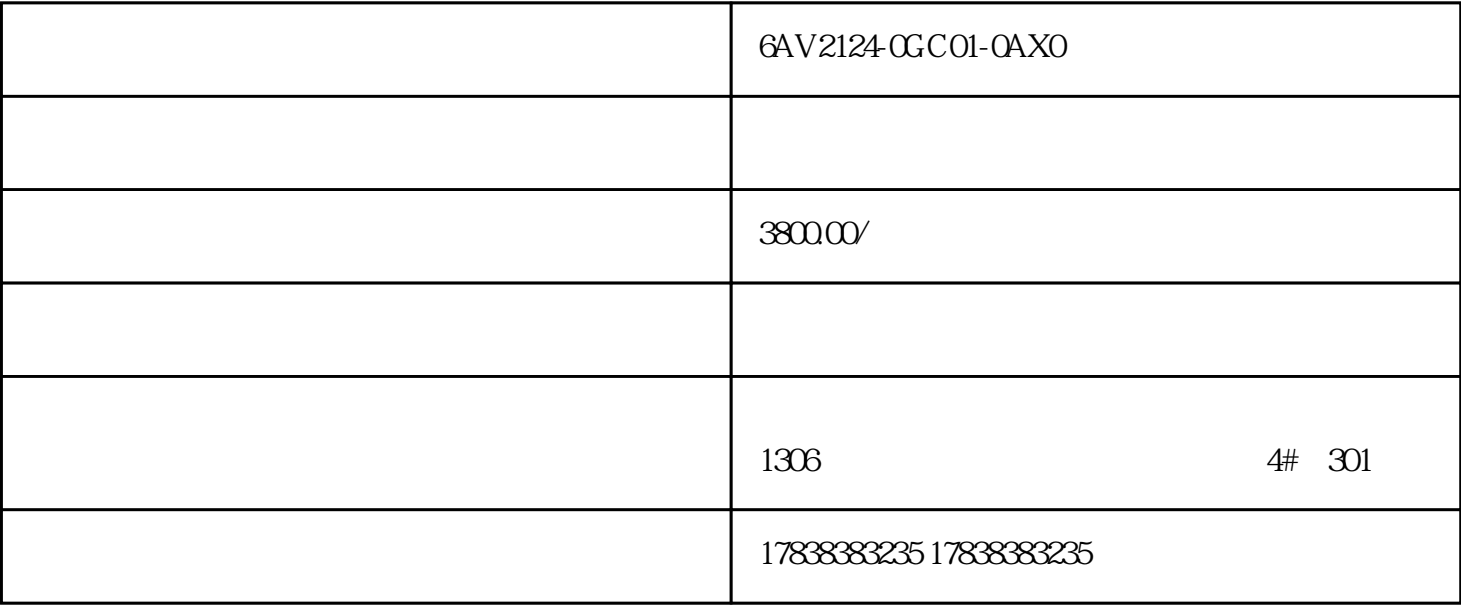

**PLC** 9

 $PLC$  PLC

O1

## STEP7-MicroWIN SMART

 $SBR$ 

IN BOOL

IN BOOL

OUT BOOL

 $SBR-0$  — —

 $\overline{\text{OU}}$ 

 $0\!2$ 

STEP7-MicroWIN

SMART

 $\rm\,P}$ 

## PLC IQO QQO 0 1